## **How to...**

## Add Your FaceTime ID

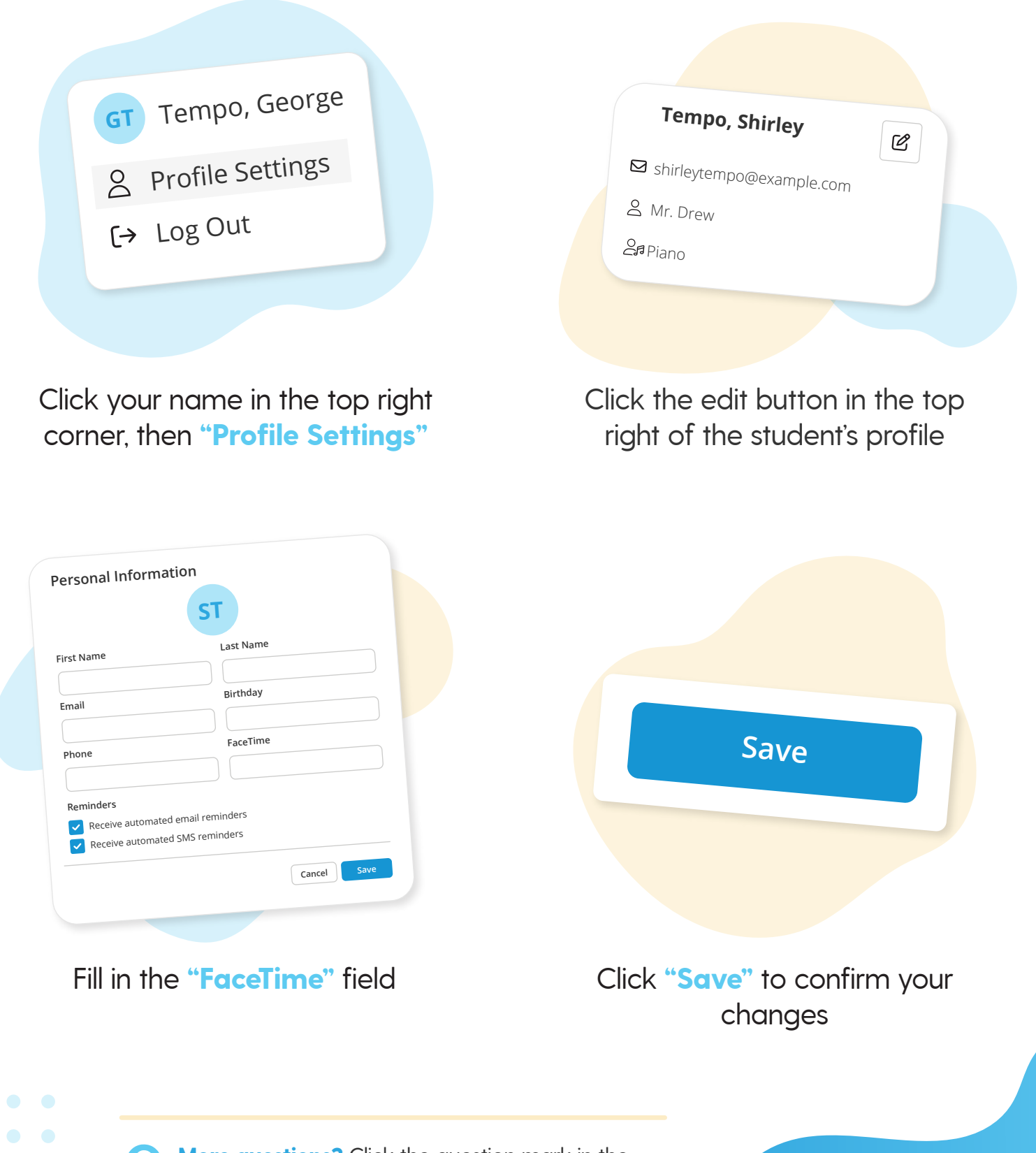

**More questions?** Click the question mark in the top right corner to open the in-app Help Center

=my music staff